※ソフトウェアによっては、使用にあたりセットアップが必要となる場合があります。

- ※プレインストールソフトは市販のパッケージ製品とソフト内容、取扱説明書(マニュアル)、そ の他付属ソフトにおいて一部異なるものがあります。
- ※同じ名称のソフトウェアでも、搭載するモデルや時期、バージョンによって内容が異なる場合があり ます。
- ※ソフトウェアやサービスによっては、一部機能は有料での提供になります。
- ※ソフトウェアやネットワークを利用したサービスは、予告なく提供を変更または中止、終了する場合があ ります。

المستبر المستر المستر المستر المستر المستر المستر المستر المستر

- 注1 体験版/試用版のソフトウェアは、一部製品と仕様が異なることや、機能に制限がある場合があ ります。
- 注2 無料使用期間はご使用開始より30日間です。無料使用期間が過ぎますと、設定がすべて解除され フィルタリング機能がご使用できなくなります。無料使用期間中に有料にて正規サービスをお 申し込みいただくことで、継続して使用することができます。一部の通信ソフトや他のフィルタリン グソフトと併用してご使用できない場合があります。
- 注3 ウイルス定義ファイルおよびファイアウォール規則は、新種のウイルスやワーム、スパイウェア、ク ラッキングなどからコンピューターの保護を高めるために、常に最新のものにする必要がありま す。なお無料の更新サービスはご使用開始から90日間です。90日を経過するとウイルスチェック 機能を含めて、すべての機能がご使用できなくなります。ウイルスチェックがまったく行われない 状態となりますので、かならず期限切れ前に有料の正規サービスへ登録するか、他の有効なウイ ルス検索ソフトを導入してください。
- 注4 TeamsやZoomなどをはじめとするミーティングアプリの音声に対しノイズを除去。使用するア プリケーションや外部音声デバイスによってAIノイズキャンセラーの効果が適用されない場合 があります。
- 注5 OSレベルでマイクをミュート/ミュート解除します。
- 注6 市販のCyberLink PowerDirectorとは一部機能が異なります。
- 注7 市販のCyberLink PhotoDirectorとは一部機能が異なります。
- 注8 DVD、Blu-ray Disc™の再生が可能です。
- 注9 アプリケーションやシステムのリカバリー用データをストレージ内に保存しています。そのため、 アプリケーションDVDおよびリカバリーディスクは付属しておりません。あらかじめストレージ内 のリカバリー用データを、USBメモリまたはDVDディスク/ブルーレイディスクに保存することを 推奨します。また、DVD-RAMディスクへの書き込みはできません。
- 注10 OSが起動しないときに、補助記憶装置上のファイルを別の保存メディアへ退避させるためのソ フトです。補助記憶装置上のすべてのファイルの救助、復元を保証するものではありません。補 助記憶装置が破損している場合、または補助記憶装置上のファイルが破損している場合は、救助、 復元することができません。さらに、システム属性を持つファイル、および、暗号化されたファイル、 または暗号化された補助記憶装置からは、救助できません。

\*2 PCにライセンスが含まれ、1年間のサブスクリプションサービスがご利用いただけます。2年目以 降は、月間もしくは年間のサブスクリプションサービスの契約が別途必要となります。サービス を継続して利用しない場合は[、https://aka.ms/subsc-manageを](https://aka.ms/subsc-manage)ご確認の上、サブスクリプ ションのキャンセル手続きを行ってください。キャンセル手続きを行わない場合は、定期請求 で自動更新され、課金されます。

※本PCでご利用いただく「Microsoft 365 Basic」は、Windows セットアップを行った後 (Windows に最初にMicrosoft アカウントでサインインした後)、180日以内に、日本国内で、 Microsoft 365 Basic の認証を行ってください。認証しないまま180日経過すると、Microsoft 365 Basic(1年無料版)は利用できなくなります。

※上記ソフトウェアは、日本マイクロソフト株式会社でサポートを行っています。詳しくは本体に付属 の取扱説明書をご覧ください。

## インテル® Core™ i7 プロセッサー搭載

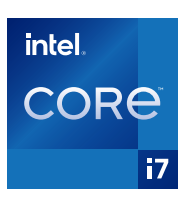

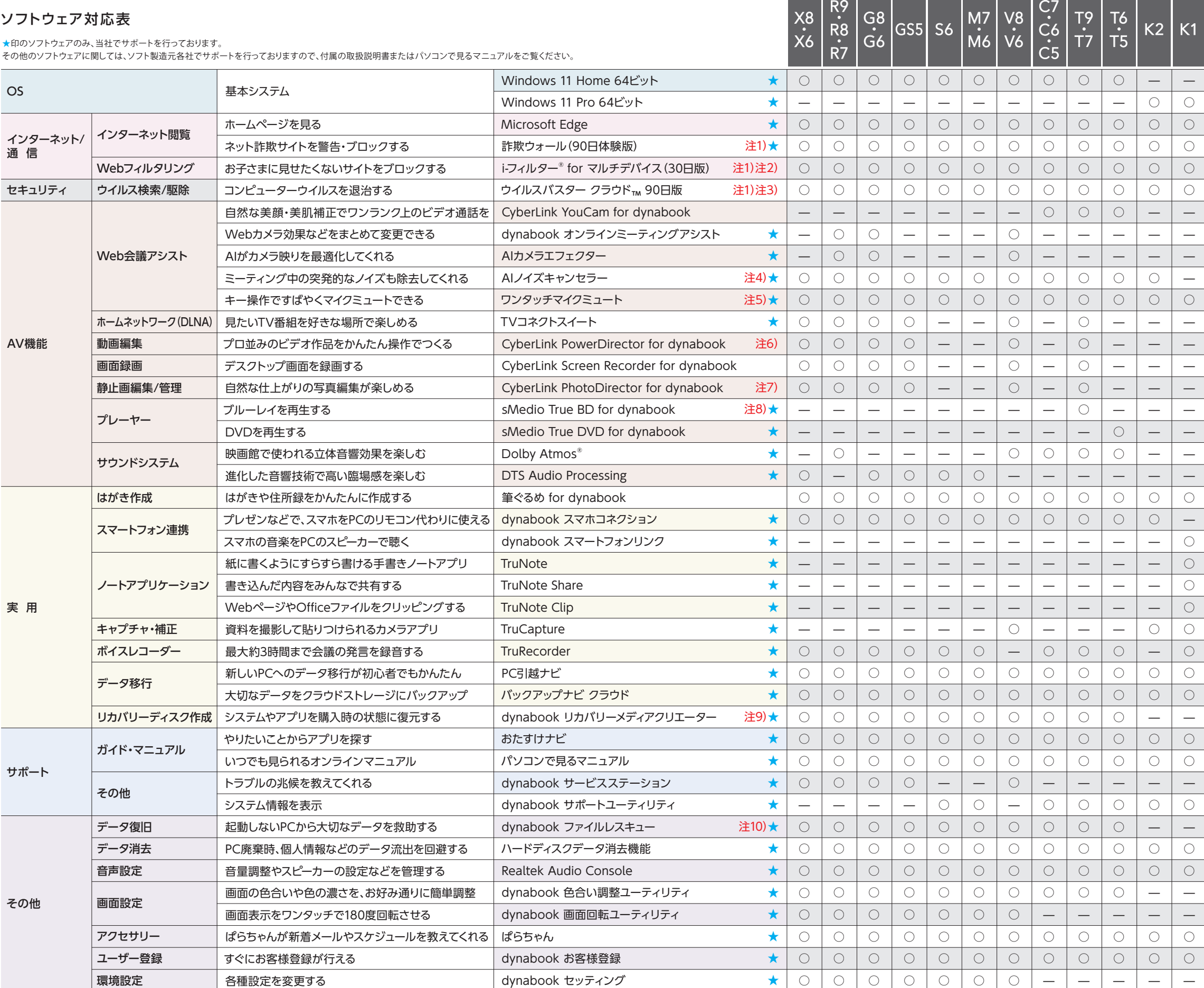

Windows 11 Make the everyday easier with Windows 11

## Microsoft Office Home & Business 2021\*1 (デスクトップ版)

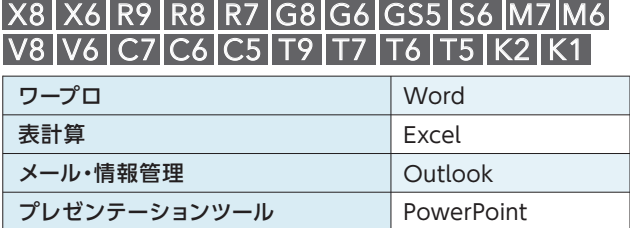

\*1 初回起動時は、ネットワーク環境でのライセンス認証が必要になります。

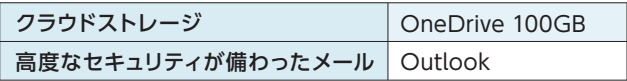

## Microsoft 365 Basic\* (<sup>2</sup> 1年間のクラウドサービス)

## <u>X8|X6|G8|G6|GS5|V8|V6|C7|C6|C5</u> T9 T7 T6 T5 K2

ご購入はお近くの販売店または当社ダイレクトサイトへ。